# **Projekt 3 – Projekt wstępny i analiza masowa**

Niniejszy projekt składa się z trzech etapów:

- Projekt wstępny (rysunek i obliczenia) wybranego samolotu.
- Analiza masowa i wyznaczenie środka ciężkości
- Dobór profilu skrzydła.

Należy zaznaczyć, że wyniki analizy masowej mogą spowodować konieczność zmiany bryły samolotu a co za tym idzie powtórzenia niektórych punków części pierwszej.

# **Projekt wstępny**

Głównym zadaniem tego etapu jest wykonanie rysunku samolotu w trzech rzutach. Najlepiej wykonać go na arkuszu papieru milimetrowego formatu A2. Rysunek powinien być jak największy, powinien też zawierać skalę. Rzuty z góry i z przodu mogą przedstawiać połowę samolotu. Rysunek powinien przedstawiać obrys samolotu, osie obrotu sterów, podwozie w położeniu wysuniętym i schowanym (schematycznie) miejsca załogi i rozmieszczenie najważniejszych elementów wyposażenia i ładunku płatnego. Rysunek można sporządzić według następującej procedury (wykład "Przykład projektu"):

- 1. Zgodnie z wykładem "kadłuby" narysować załogę.
- 2. Zaznaczyć kąt widoczności pilota do przodu.
- 3. Narysować kabinę załogi w taki sposób, żeby nic nie zasłaniało pilotowi widoku do przodu, ilość miejsca na nogi i ręce były wystarczające, a panele przyrządów w odpowiedniej odległości.
- 4. Narysować "ładunek płatny".
- 5. Narysować silnik, w taki sposób, aby wszystkie jego części znalazły się poza strefą widoczności do przodu. Należy przewidzieć niewielki nadmiar, na osłonę silnika, która może być styczna do linii widoczności.
- 6. Narysować osłonę silnika
- 7. Zaznaczyć przewidywaną średnicę śmigła pamiętając, że prędkość końcówki łopaty nie może przekroczyć M=0,85. Pominąć ten punkt dla samolotów odrzutowych.
- 8. Obliczyć położenie środka ciężkości załogi, ładunku płatnego i zespołu napędowego
- 9. W porozumieniu z prowadzącym zaznaczyć położenie średniej cięciwy aerodynamicznej (SCa), w taki sposób, aby wyznaczony uprzednio środek ciężkości znajdował się bezpośrednio pod (dla górnopłatów) lub nad (dla dolnopłatów) punktem leżącym w 0-25% tej cięciwy.
- 10. Zgodnie z wykładem "podwozia" zaznaczyć położenie kół podwozia głównego (i przedniego dla samolotów dla samolotów z kołem przednim). Szczególną uwagę należy zwrócić na kąt pomiędzy prostą pionową przechodzącą przez środek ciężkości, a prostą łączącą środek ciężkości z punktem styczności koła do gruntu w trakcie rozbiegu. Należy również przewidzieć odpowiednio dużą odległość końcówki śmigła od podłoża. Przyjąć, że środek ciężkości znajduje się w 35% SCa.
- 11. W następnej kolejności narysować prostą odpowiadającą położeniu podłoża podczas postoju (dla samolotów z kółkiem tylnym) lub maksymalnego kąta natarcia podczas startu (dla samolotów z kółkiem przednim). Zapewnić odpowiedni kąt pomiędzy tą prostą, a prostą odwzorowującą grunt w trakcie rozbiegu.
- 12. Zgodnie z wykładem "usterzenia" narysować usterzenie poziome. Szczególną uwagę należy zwrócić na możliwość zachowania cechy objętościowej usterzenia.
- 13. Narysować tylną część kadłuba
- 14. Narysować usterzenie pionowe. Szczególną uwagę należy zwrócić na możliwość zachowania cechy objętościowej usterzenia oraz możliwość spełnienia kryterium możliwości wyjścia z korkociągu (w szczególnych przypadkach, w porozumieniu z prowadzącym można z tego kryterium zrezygnować).
- 15. Narysować pozostałe rzuty

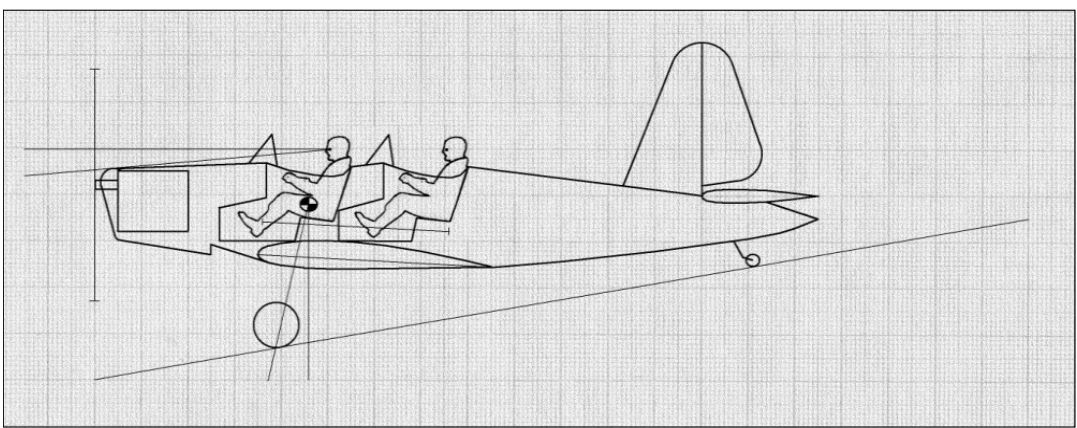

Rys.3.1 – Wynik ostatniego etapu rysowania kadłuba - przykład

#### Uwaga:

Wszystkie dane geometryczne podstawowych podzespołów samolotu (płat nośny, usterzenia, itp.), które zostały wyznaczone w niniejszym projekcie należy udokumentować, to znaczy przedstawić źródło lub sposób oszacowania ich wymiarów w części opisowej.

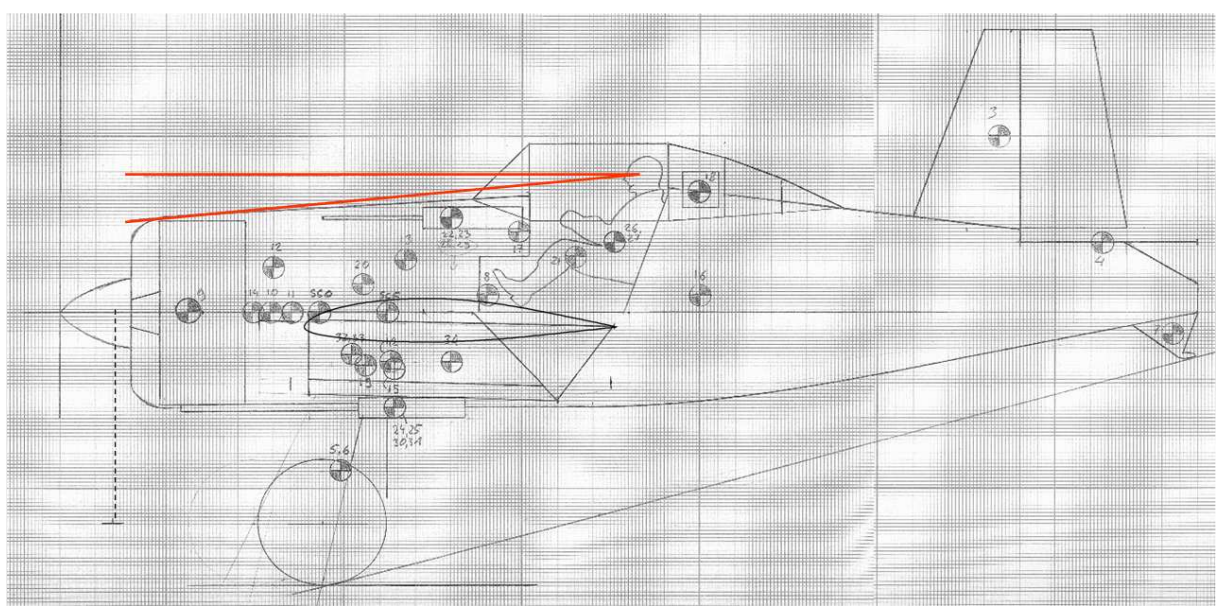

## **Analiza masowa samolotu**

Rys.3.2 – Arkusz wyważenia (przykład)

Analizę masową należy przeprowadzić według następującej procedury:

- 1. Wyróżnić podstawowe elementy samolotu, jego systemy, ładunek płatny, załogę i paliwo w poszczególnych zbiornikach (zazwyczaj 30-40 pozycji), a ich środki ciężkości zaznaczyć na widoku samolotu z boku (rys.3.2)
- 2. W oparciu o zalecaną literaturę [1-4] obliczyć masy poszczególnych elementów samolotu. Wyniki przedstawić w tabeli razem ze współrzędnymi poszczególnych mas. (tab.3.1.)
- 3. Zdefiniować możliwe warianty wyważenia (max. Masa startowa, masa do lądowania, masa startowa bez ładunku płatnego, masa do lądowania bez ładunku płatnego, samolot pusty)
- 4. Przyjąć dogodny układ współrzędnych
- 5. Obliczyć położenia środka ciężkości wg wzorów:

$$
X_{SC} = \frac{\sum_{i=1}^{n} m_i x_i}{\sum_{i=1}^{n} m_i}, \quad Y_{SC} = \frac{\sum_{i=1}^{n} m_i y_i}{\sum_{i=1}^{n} m_i}, \quad Z_{SC} = \frac{\sum_{i=1}^{n} m_i z_i}{\sum_{i=1}^{n} m_i}
$$
(3.1)

6. Obliczyć położenia środka ciężkości w %SCA zakładając, że początek układu współrzędnych jest w nosku SCa:

$$
\mathbf{x}_{\rm sc}[\%] = 100(\mathbf{X}_{\rm sc} - \mathbf{X}_{\rm La}) / \mathbf{Ca}
$$
 (2.2)

gdzie:

*Ca* – średnia cięciwa aerodynamiczna (SCA),  $X_{IA}$  – położenie noska SCA

- 7. Sprawdzić, czy skrajne położenia środka ciężkości w locie znajdują się w zakresie 25-35%SCa. Ponadto sprawdzić, czy rzuty środka ciężkości na grunt w pozycji parkingowej znajdują się pomiędzy kołami podwozia (również dla samolotu pustego)
- 8. Zastosować niezbędne modyfikacje rysunku, jeśli powyższe warunki nie są spełnione. Dopuszcza się skrajnie przednie położenie środka ciężkości przed 25% SCa, jeśli zakres położeń środka ciężkości w locie jest większy niż 10%.
- 9. Obliczyć momenty bezwładności i dewiacyjne wg wzorów:

$$
J_X = \sum_{i=1}^n m_i (y_i^2 + z_i^2) , \quad J_Y = \sum_{i=1}^n m_i (x_i^2 + z_i^2) , \quad J_Z = \sum_{i=1}^n m_i (x_i^2 + y_i^2)
$$
 (2.3)

$$
J_{XY} = \sum_{i=1}^{n} m_i(x_i y_i) , \quad J_{XZ} = \sum_{i=1}^{n} m_i(x_i z_i) , \quad J_{YZ} = \sum_{i=1}^{n} m_i(y_i z_i)
$$
 (2.4)

10. Przeliczyć momenty bezwładności do punktu  $\frac{1}{4}$  SCA – należy to wykonać stosując dwukrotnie twierdzenie Steinera, przeliczając momenty bezwładności do układu związanego ze środkiem masy, a następnie z układu związanego ze środkiem masy do układu związanego z ¼ SCA. Wyniki przedstawić w tabeli (Tab.3.2).

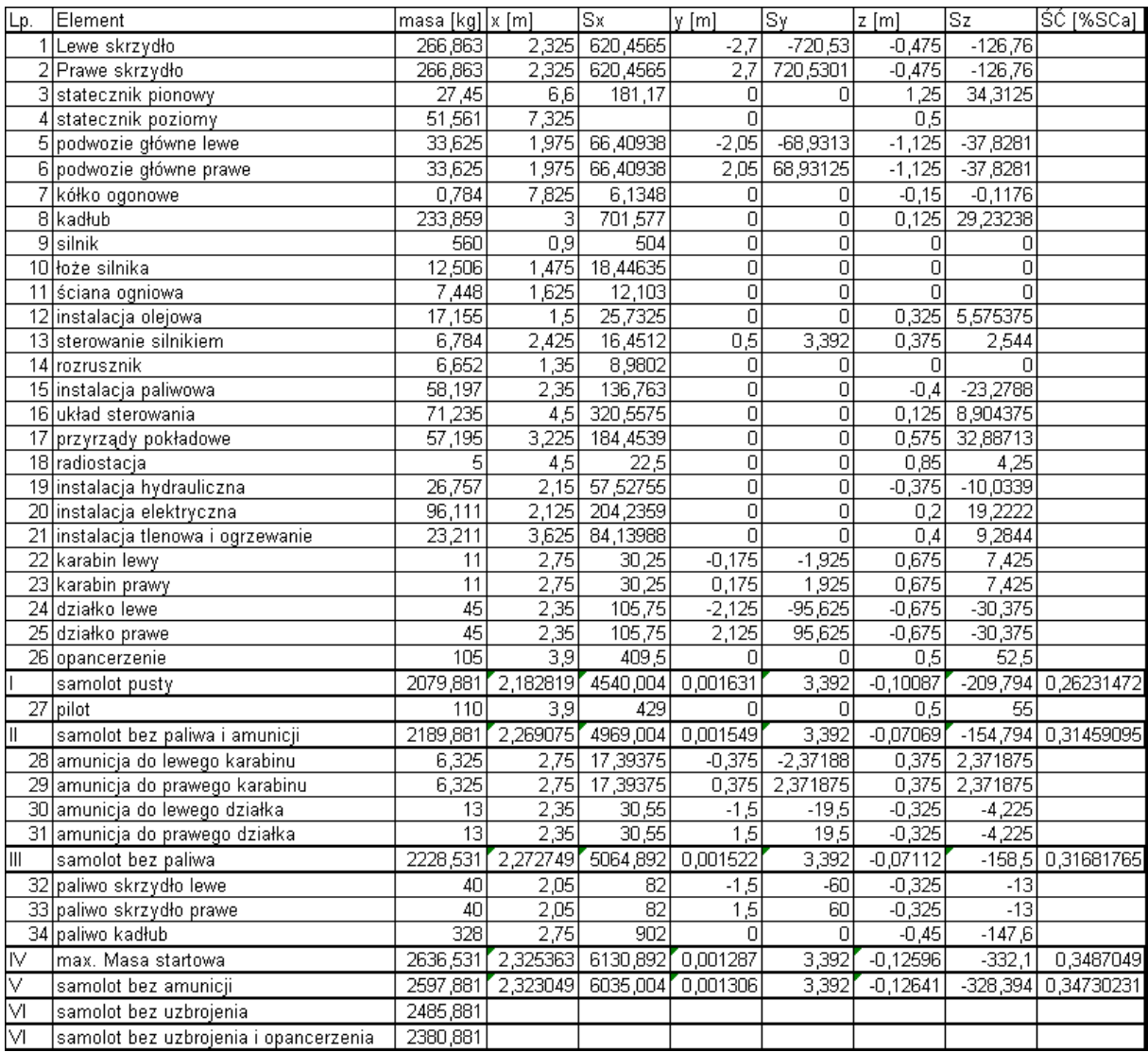

Tab. 3.1 – Arkusz wyważenia – dane masowe i geometryczne (przykład). Obliczenia powinny być powtórzone dla wszystkich kombinacji schowanego lub wypuszczonego podwozia oraz lekkiego (55kg) i ciężkiego 110kg) pilota.

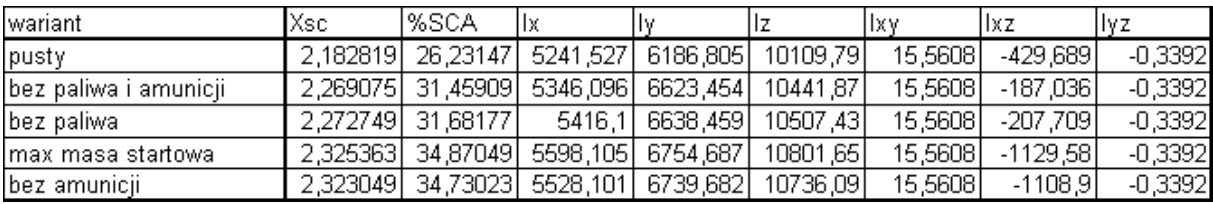

Tab. 3.2 – Arkusz wyważenia – wyniki obliczeń (przykład). Obliczenia powinny być powtórzone dla wszystkich kombinacji schowanego lub wypuszczonego podwozia oraz lekkiego (55kg) i ciężkiego 110kg) pilota.

#### **Dobór profilu**

Dobrać profil płata według następującego algorytmu:

- 1) Obliczyć maksymalne i "projektowe" wartości liczb Reynoldsa i Macha.
- 2) Jeżeli Re<sub>proj</sub><500000, to poszukiwać profilu w katalogu Seliga.
- 3) Jeżeli 500000<Re<sub>proj</sub><3000000, to poszukiwać profilu w katalogu Wortmanna.
- 4) Jeżeli Re<sub>proj</sub>>3000000, to poszukiwać profilu w katalogu Abbota, lub raporcie NACA nr 824.
- 5) Jeżeli  $M_{max} > 0.75$ , to warto zastosować profil nadkrytyczny (np. NASA SC 714) lub cienki, laminarny profil NACA o małym ugięciu szkieletowej.
- 6) Dla  $M_{\text{max}}$ <0,75 obliczyć Cz projektowe ze wzoru:

$$
C_{Z_{proj}} = \frac{2 \cdot m_{proj} \cdot g}{\rho \cdot V_{proj}^2 \cdot S}
$$

Gdzie:

Vproj – prędkość projektowa

mproj – masa dla której latanie z prędkością projektową ma być ekonomiczne

- 7) Dla samolotów o wymaganych wysokich osiągach przelotowych wybrać kilka (3-4) profili, dla których  $C_X$  ( $C_{Zproj}$ ) jest najmniejsze
- 8) Porównać charakterystyki przeciągnięcia
- 9) Wybrać profil najlepiej odpowiadający charakterystyce samolotu (np. profil o małym  $C_X(C_{Zproj})$  dla samolotu turystycznego dalekiego zasięgu, profile o dużym  $C_{Zmax}$  i łagodnym przeciągnięciu dla samolotów STOL, lub szkolnych)
- 10) Wybór skonsultować z prowadzącym
- 11) Narysować profil na rysunku samolotu w taki sposób, aby jego cięciwa wynosiła 200mm.
- 12) Uproszczony obrys profilu narysować na rzucie samolotu z boku w celu wykazania, że siłowe elementy skrzydła nie kolidują z istotnymi elementami kadłuba. Przyjąć długość i położenie cięciwy przykadłubowej.

## **Spis literatury**

- 1. T. C. Corke "Design of Aircraft"
- 2. St. Danilecki "Projektowanie samolotów"
- 3. D.P. Raymer "Aircraft Design, a Conceptual Approach"
- 4. J. Roskam "Airplane Design"
- 5. J.P. Fielding "Introduction to Aircraft Design"
- 6. L.R. Jenkinson, J.F.Marchman III "Aircraft Design Projects"
- 7. D. Stinton "The Design of the Aeroplane"
- 8. E.Torenbeek "Synthesis of Subsonic Airplane Design"